## Results SimID.2975901

Priyanshu Bajaj, Markus Kühbach<sup>1</sup>

 $1$ Max-Planck-Institut für Eisenforschung GmbH

### Disclaimer

This report has been auto-generated using paraprobe-autoreporter. It is the responsibility of the author to check the validity and correctness of these results!

### 1 paraprobe-transcoder

#### Here is place for tool-specific comments.

The dataset contains 41431241 ions in total.

Table 1: Which XML settings were used for paraprobe-transcoder?

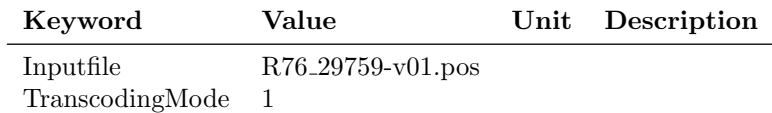

### 2 paraprobe-ranger

Table 2: What is the composition of the dataset, i.e. how many ions with particular ion type labelled?

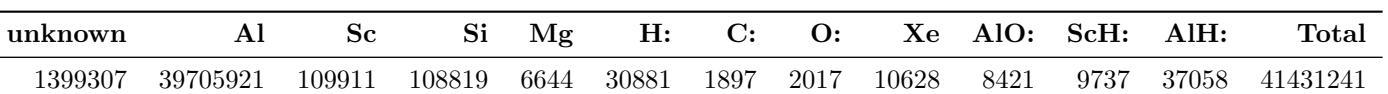

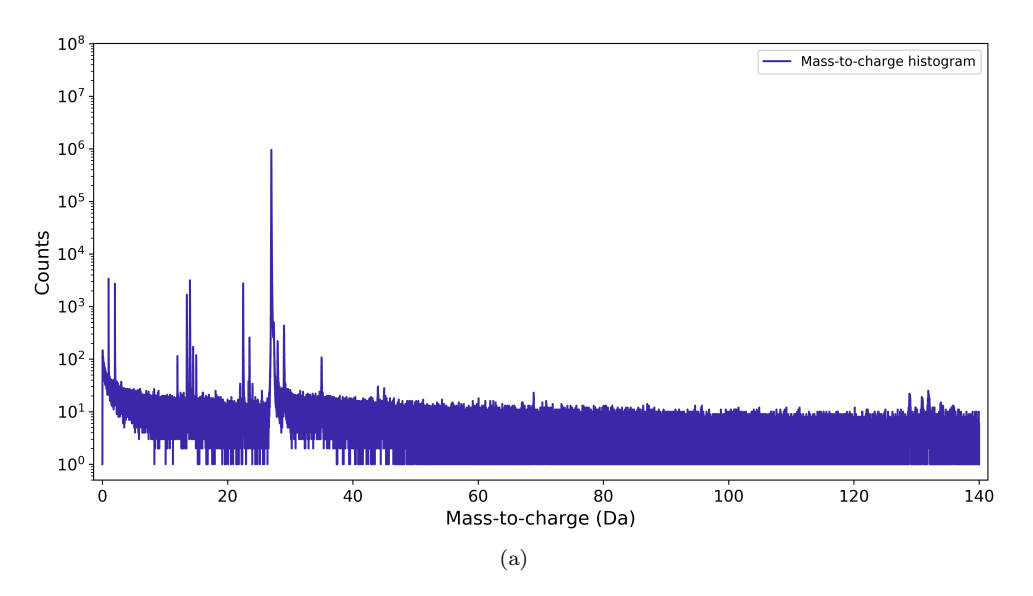

Figure 1: What is the mass-to-charge histogram/diagram of the entire dataset?

Table 3: Which XML settings were used for paraprobe-ranger?

| Keyword         | Value                            | Unit Description |
|-----------------|----------------------------------|------------------|
| Inputfile       | $R76_{-}29759_{-}v01_{\cdot}pos$ |                  |
| TranscodingMode |                                  |                  |

# 3 paraprobe-surfacer

- 4 paraprobe-tessellator
- 5 paraprobe-spatstat
- 6 paraprobe-dbscan

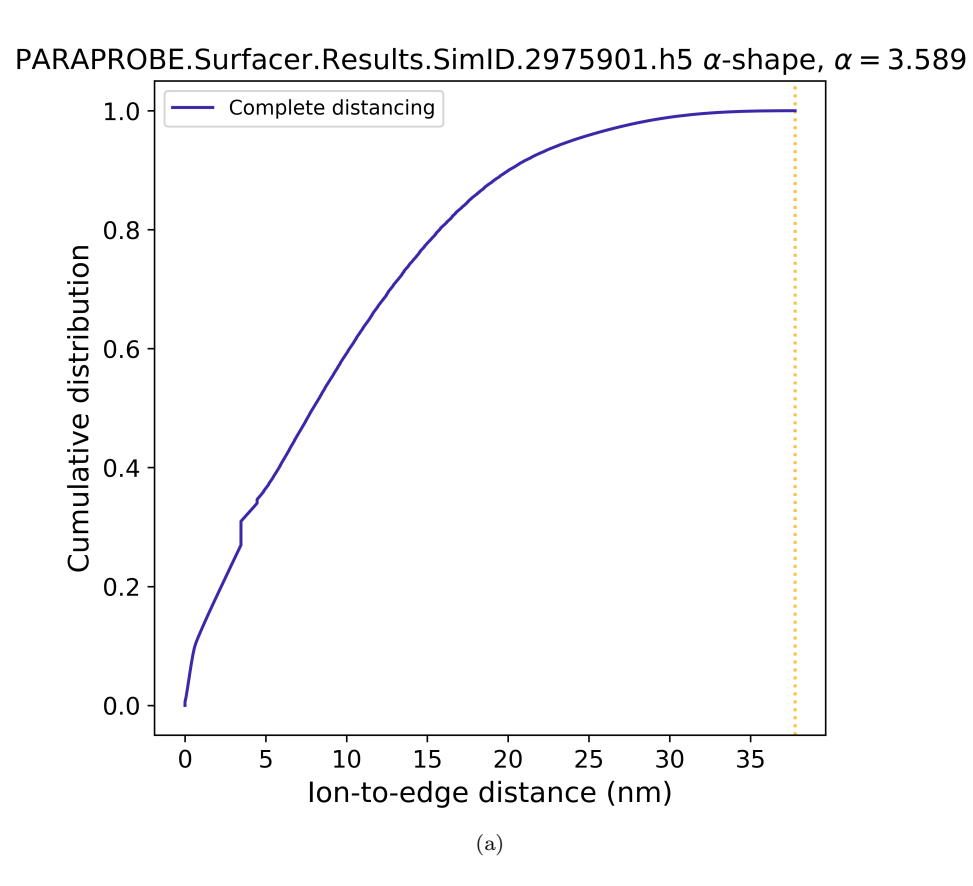

Figure 2: How many ions are so and so far away from the dataset edge?

7 Profiling

| Keyword                 | Value                                         | $\bm{\mathrm{Unit}}$ | Description |
|-------------------------|-----------------------------------------------|----------------------|-------------|
| AdvDistanceBinWidthIncr |                                               | nm                   |             |
| AdvDistanceBinWidthMax  |                                               | nm                   |             |
| AdvDistanceBinWidthMin  |                                               | nm                   |             |
| AdvIonPruneBinWidthIncr |                                               | nm                   |             |
| AdvIonPruneBinWidthMax  |                                               | nm                   |             |
| AdvIonPruneBinWidthMin  |                                               | nm                   |             |
| AlphaShapeAlphaValue    | $\theta$                                      |                      |             |
| DistancingMode          |                                               |                      |             |
| DistancingRadiusMax     | $\theta$                                      | nm                   |             |
| InputfileReconstruction | PARAPROBE.Transcoder.Results.SimID.2975901.h5 |                      |             |
| RequeryingThreshold     | $\theta$                                      |                      |             |
| SurfacingMode           |                                               |                      |             |

Table 4: Which XML settings were used for paraprobe-surfacer?

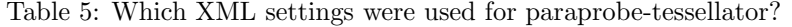

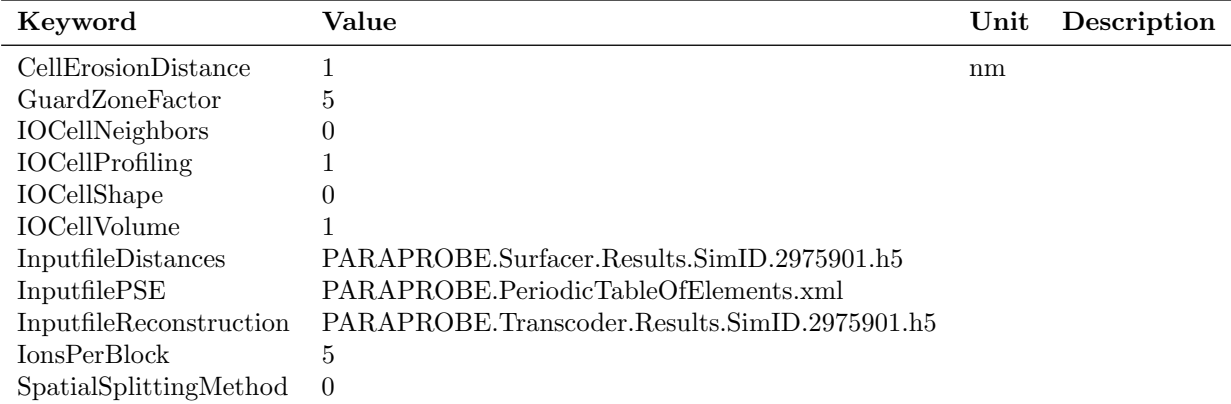

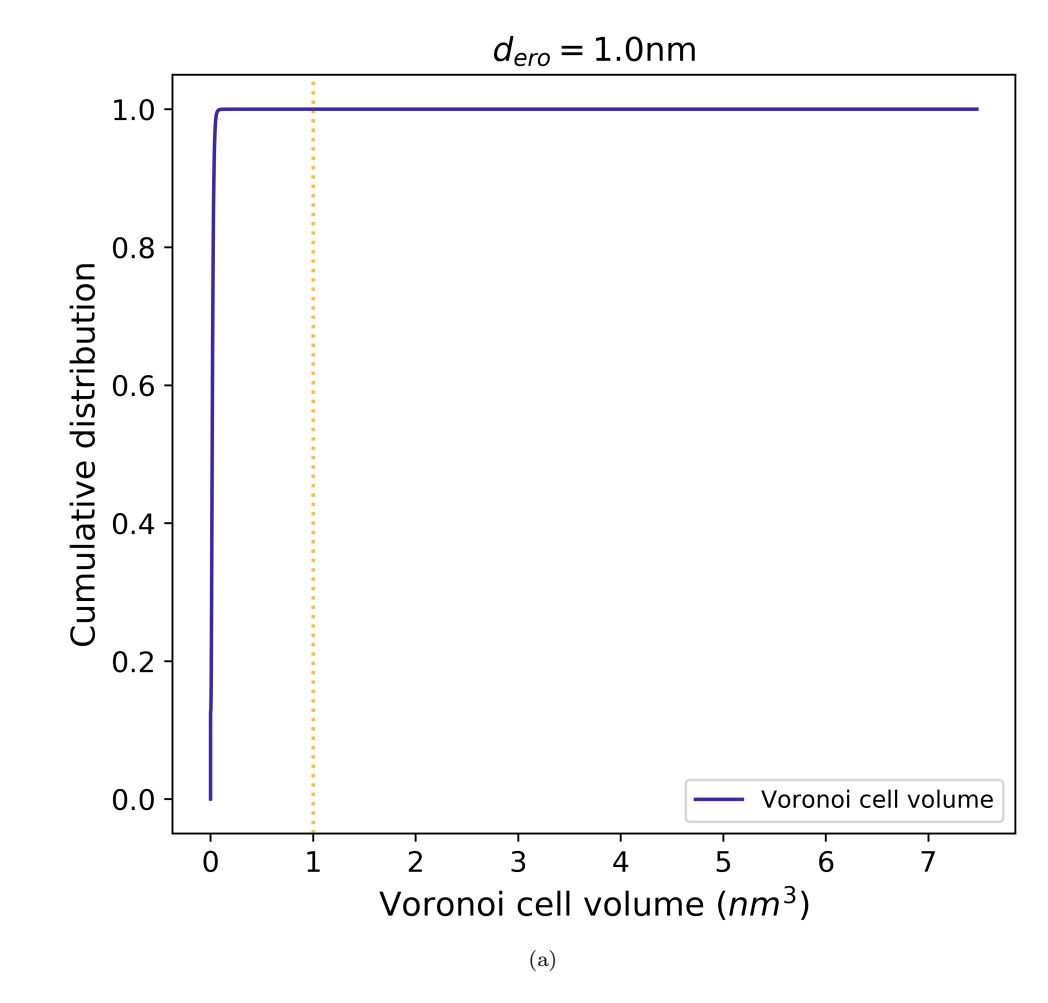

Figure 3: What is the distribution of volume for the Voronoi cells?

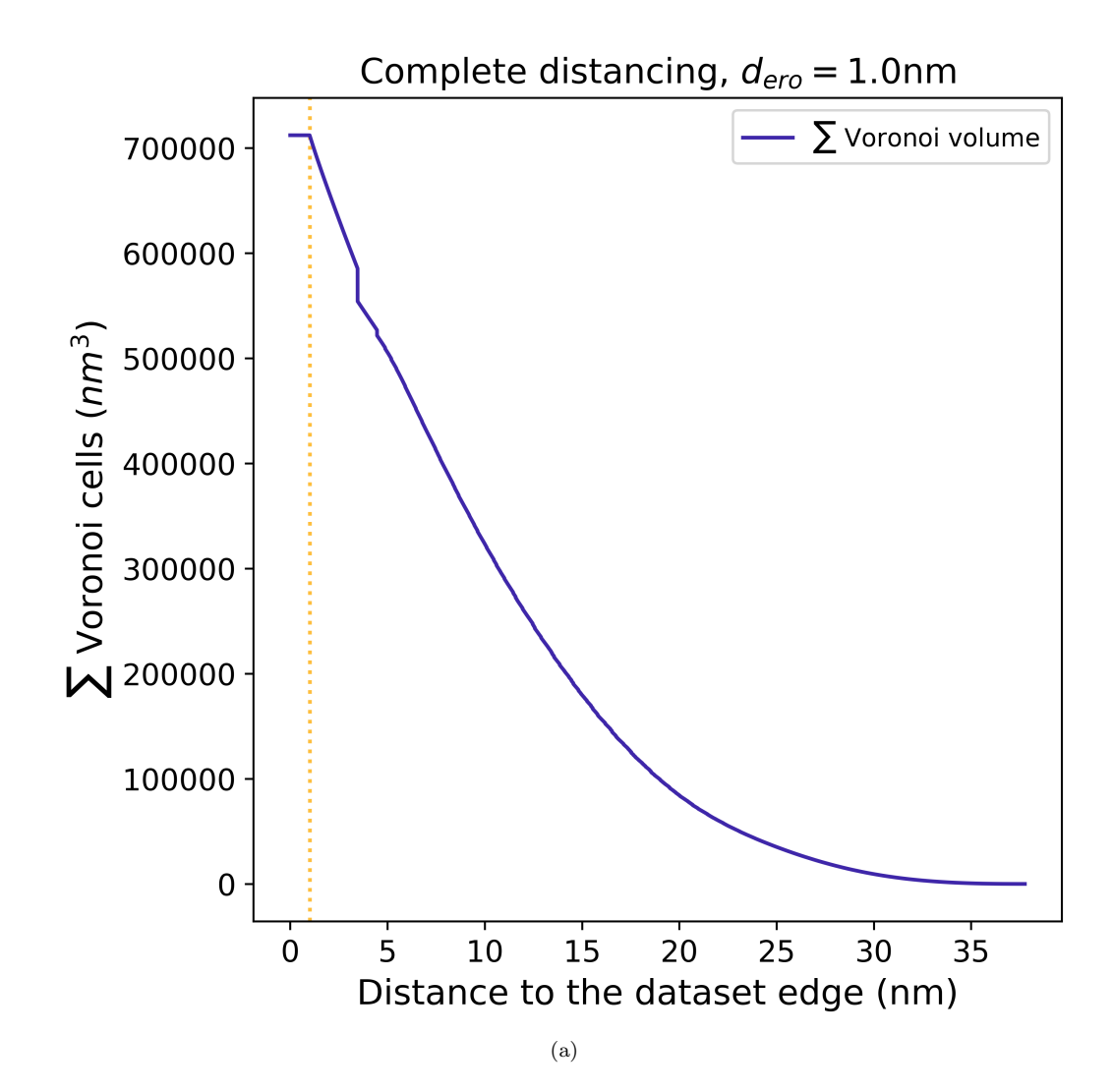

Figure 4: How much accumulated volume of Voronoi cells remains when successively eroding Voronoi cells from the dataset edge towards the interior?

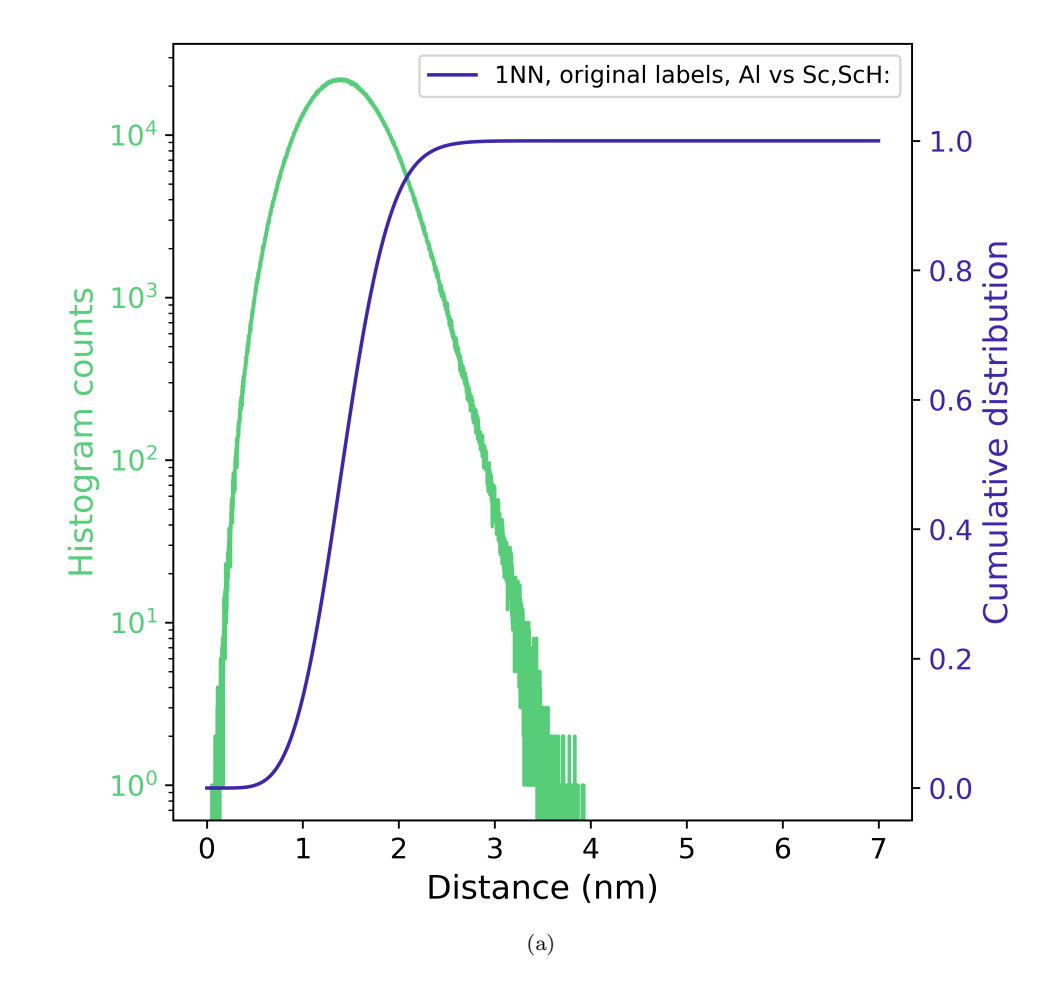

Figure 5: What is the kth nearest neighbor distribution function for particular ion types about specific ion types?

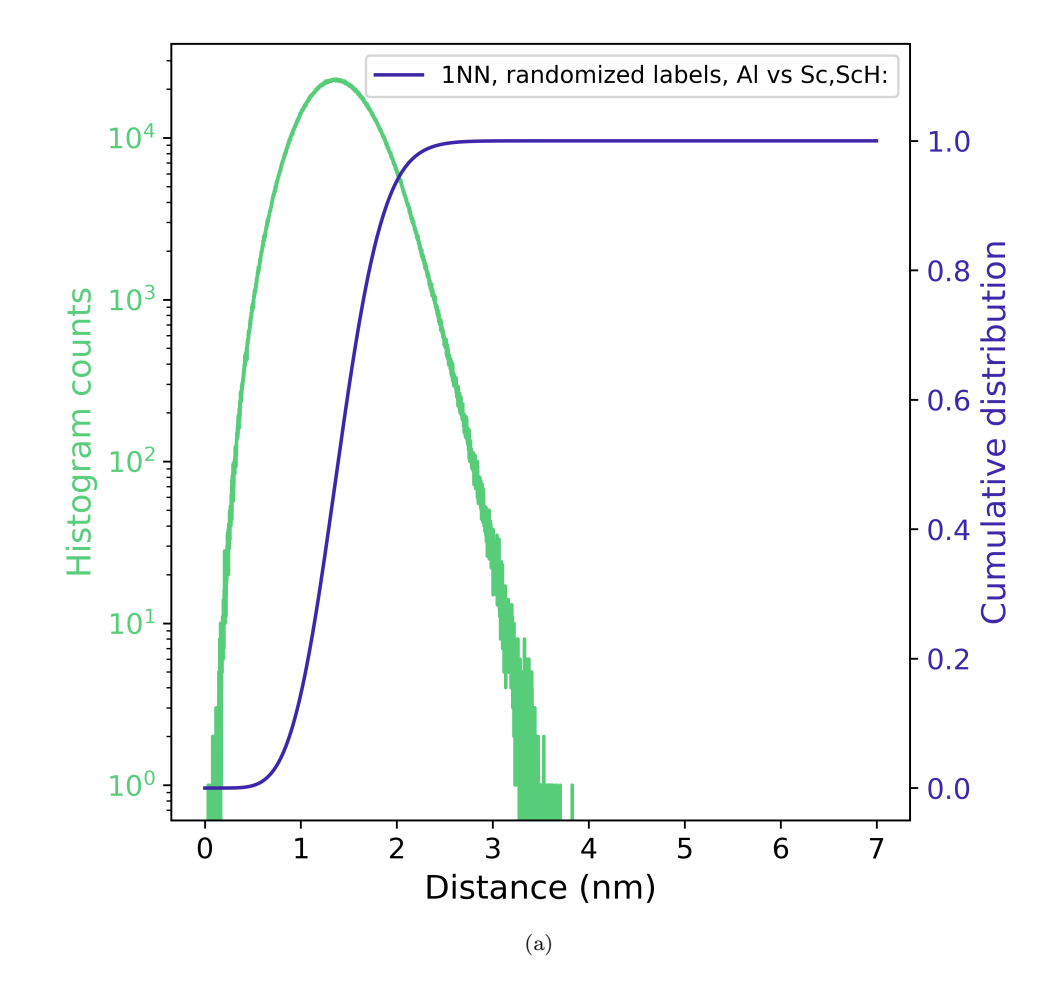

Figure 6: What is the kth nearest neighbor distribution function for particular ion types about specific ion types?

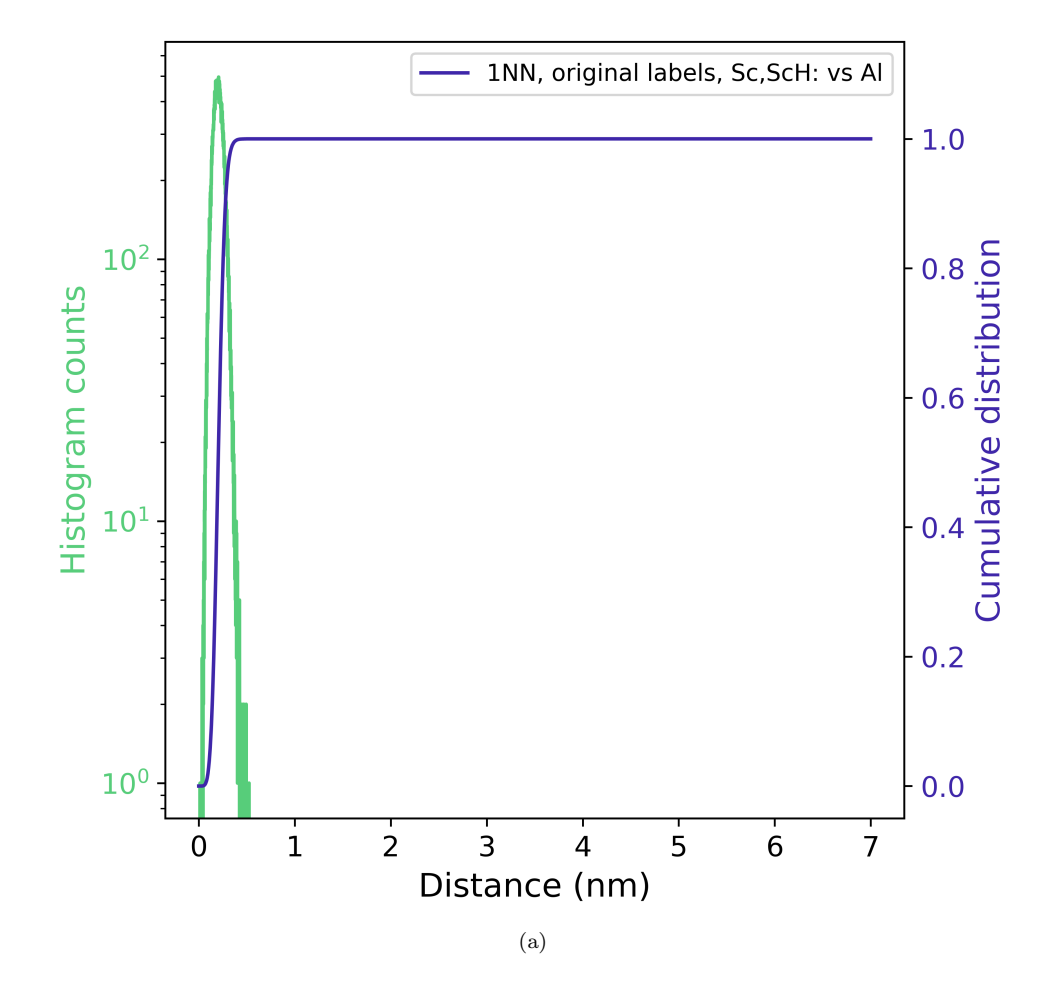

Figure 7: What is the kth nearest neighbor distribution function for particular ion types about specific ion types?

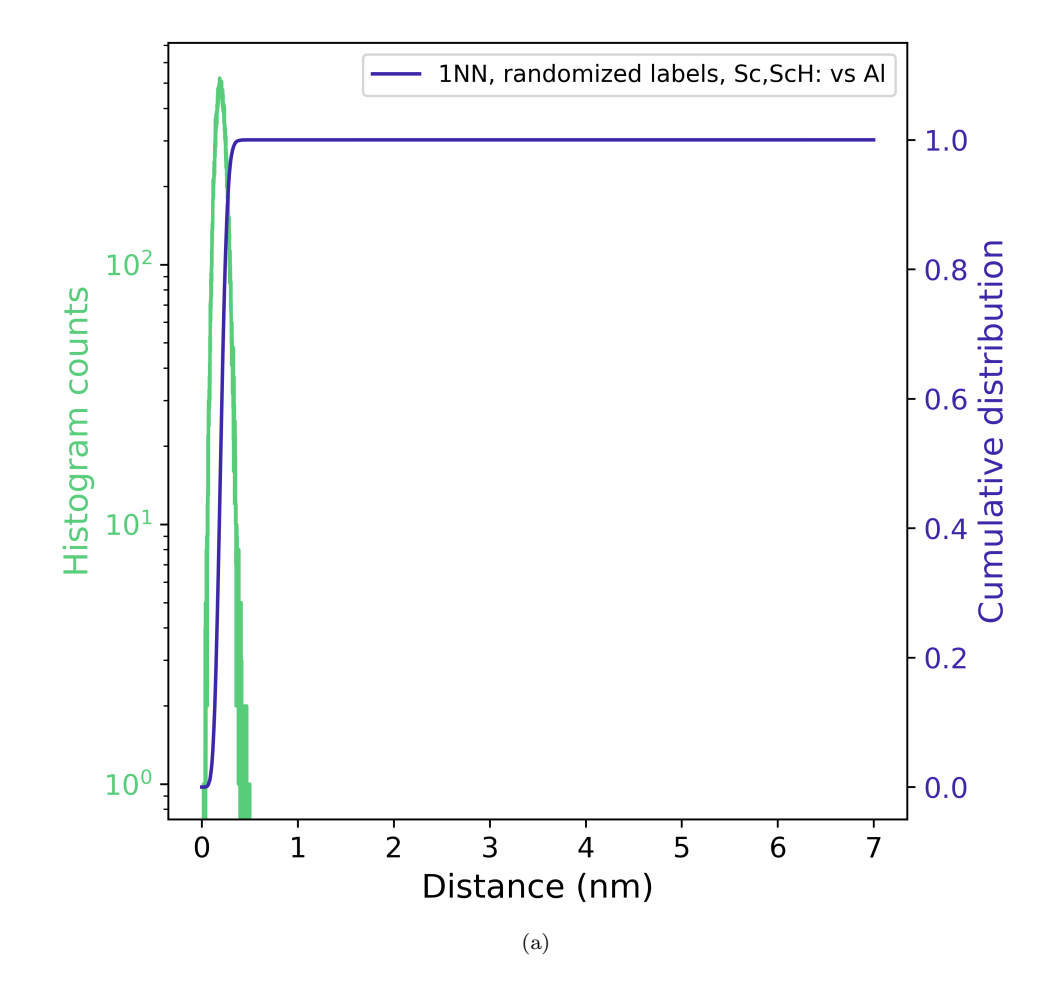

Figure 8: What is the kth nearest neighbor distribution function for particular ion types about specific ion types?

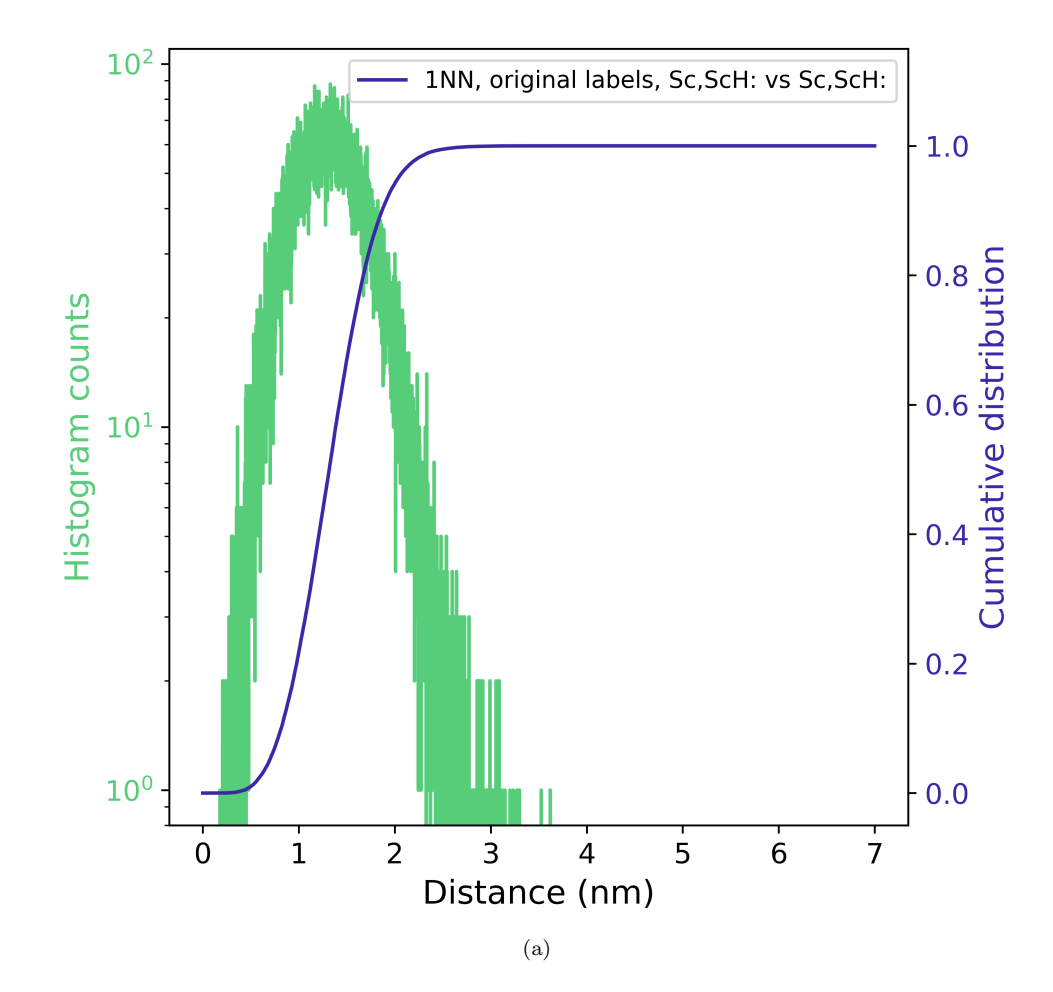

Figure 9: What is the kth nearest neighbor distribution function for particular ion types about specific ion types?

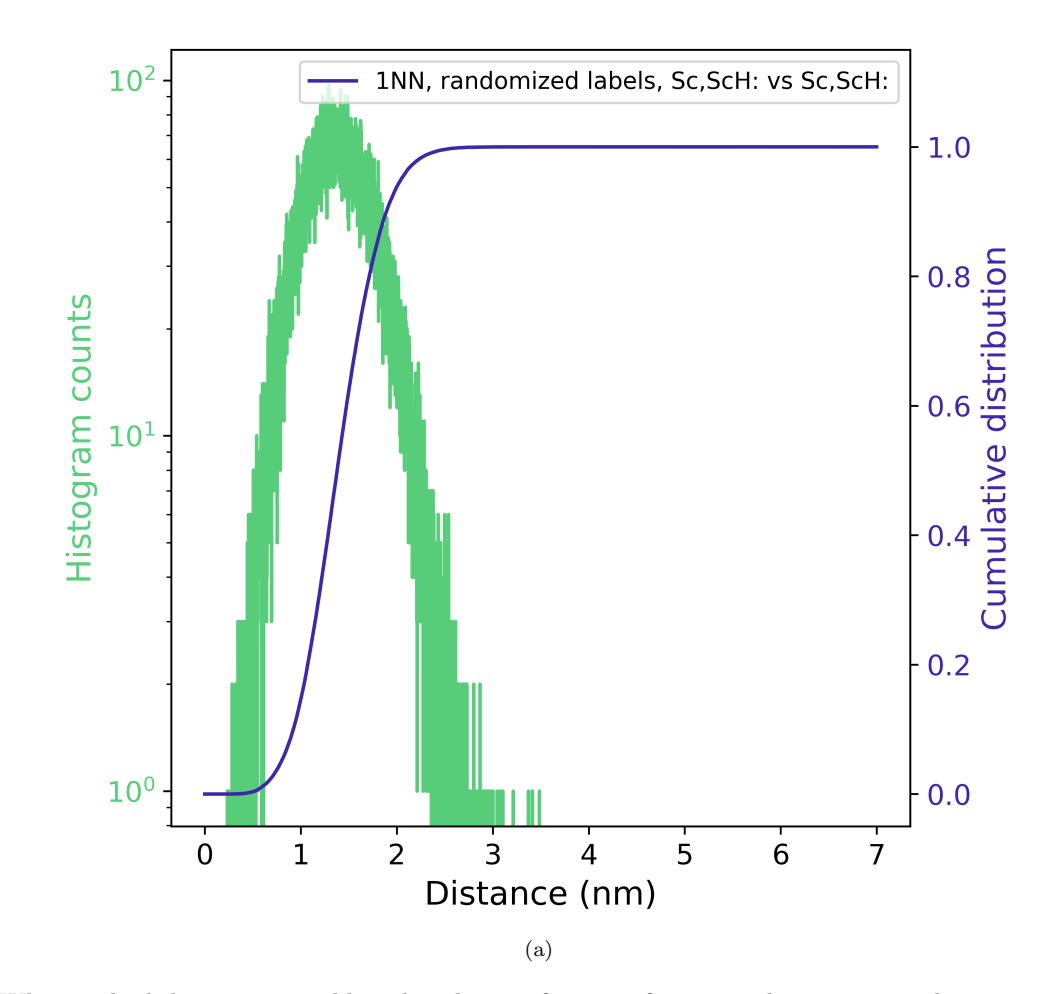

Figure 10: What is the kth nearest neighbor distribution function for particular ion types about specific ion types?

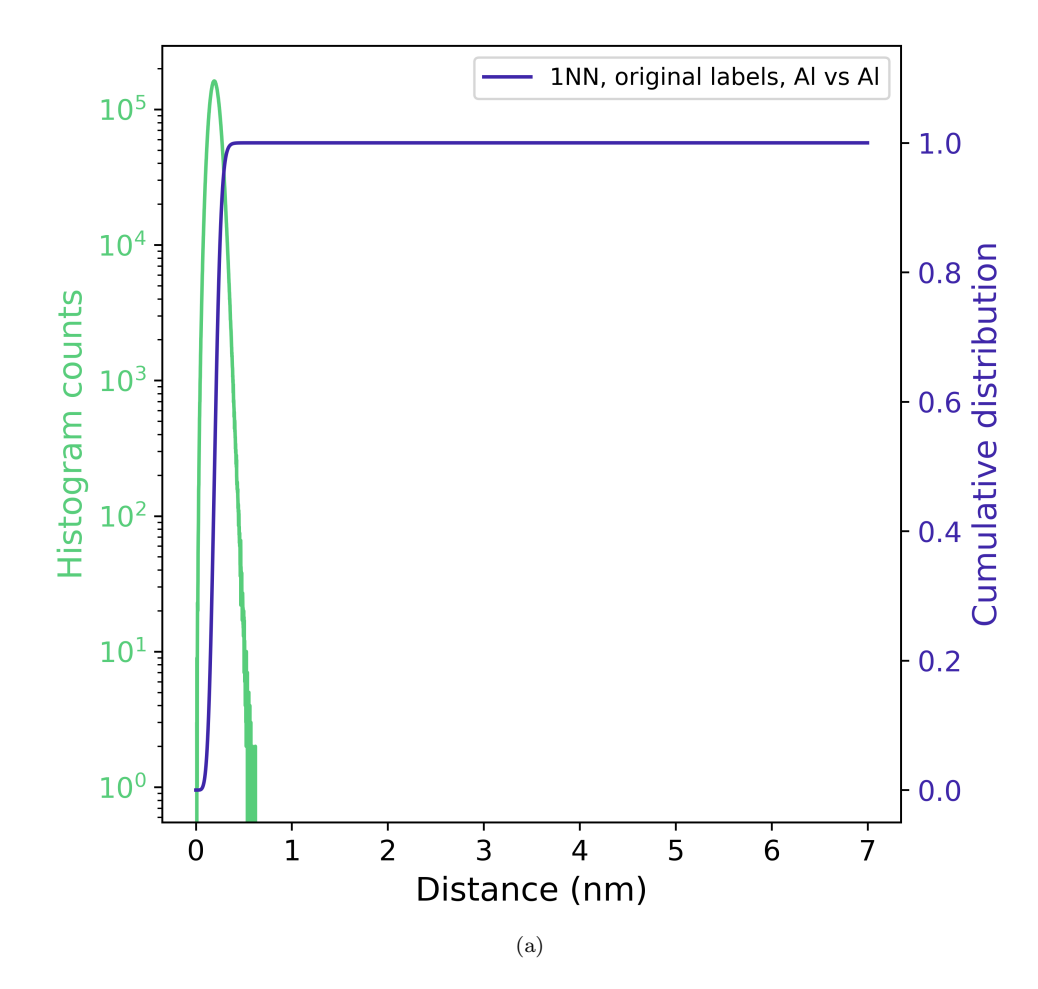

Figure 11: What is the kth nearest neighbor distribution function for particular ion types about specific ion types?

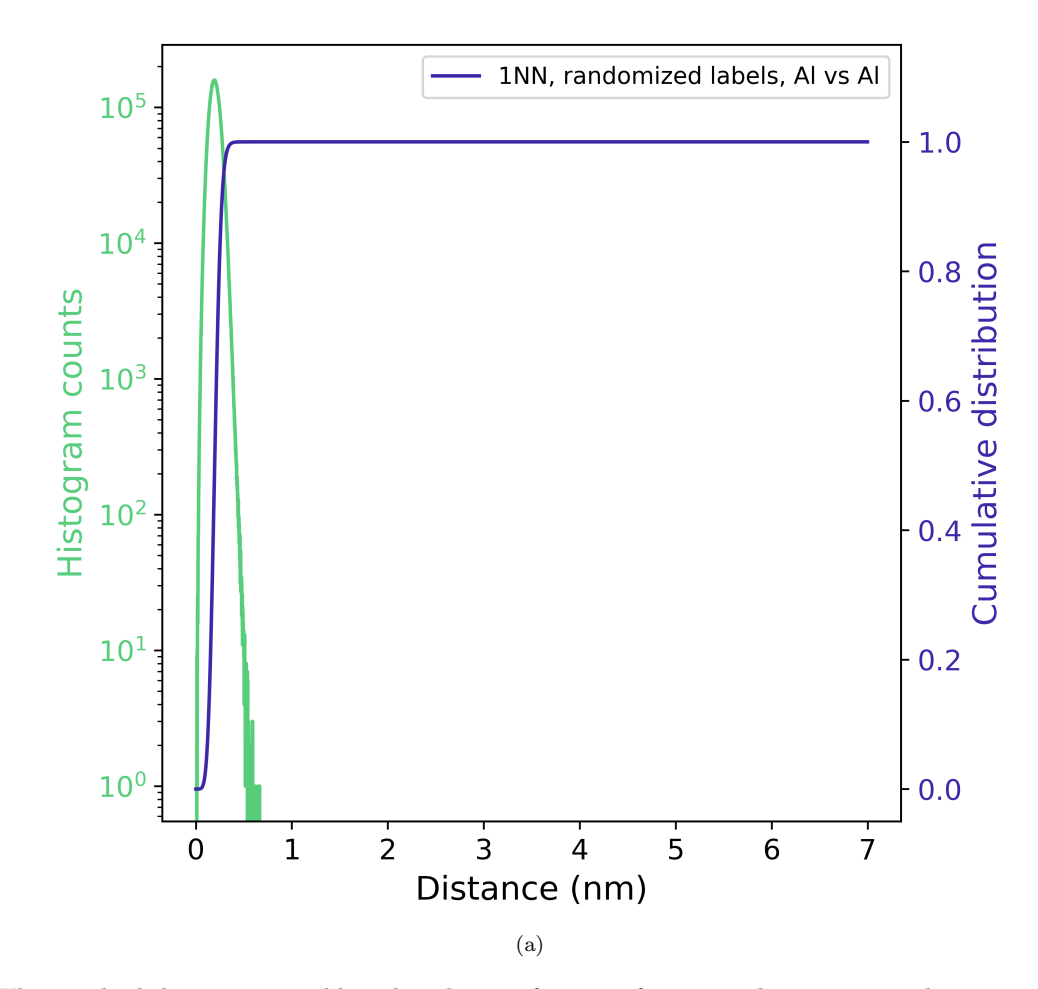

Figure 12: What is the kth nearest neighbor distribution function for particular ion types about specific ion types?

| Keyword                   | Value                                         | Unit | Description |
|---------------------------|-----------------------------------------------|------|-------------|
| AnalyzeKNN                | 1                                             |      |             |
| AnalyzeRDF                | 1                                             |      |             |
| AnalyzeRandomize          | 1                                             |      |             |
| AnalyzeSDM                | $\theta$                                      |      |             |
| InputfileHullAndDistances | PARAPROBE.Surfacer.Results.SimID.2975901.h5   |      |             |
| InputfilePSE              | PARAPROBE.PeriodicTableOfElements.xml         |      |             |
| InputfileReconstruction   | PARAPROBE.Transcoder.Results.SimID.2975901.h5 |      |             |
| IontypeCombi0             | Targets; Al; Neighbors; Al                    |      |             |
| IontypeCombi1             | Targets; Al; Neighbors; Sc, ScH:              |      |             |
| IontypeCombi2             | Targets;Sc,ScH:;Neighbors;Al                  |      |             |
| IontypeCombi3             | Targets;Sc,ScH:;Neighbors;Sc,ScH:             |      |             |
| KOrderForKNN              | 1                                             |      |             |
| <b>KOrderForSDM</b>       |                                               |      |             |
| MaxSizeCachedResPerNode   | 17179869184                                   |      |             |
| PRNGType                  | MT19937                                       |      |             |
| PRNGWarmup                | 700000                                        |      |             |
| PRNGWorldSeed             | 18446744073697205938                          |      |             |
| ROIRadiiKNNIncr           | 0.001                                         | nm   |             |
| ROIRadiiKNNMax            | 7                                             | nm   |             |
| ROIRadiiKNNMin            | $\theta$                                      | nm   |             |
| ROIRadiiRDFIncr           | 0.001                                         | nm   |             |
| ROIRadiiRDFMax            | 7                                             | nm   |             |
| ROIRadiiRDFMin            | 0                                             | nm   |             |
| ROIRadiiSDMIncr           | 1                                             | nm   |             |
| ROIRadiiSDMMax            | $\theta$                                      | nm   |             |
| ROIRadiiSDMMin            | $\overline{0}$                                | nm   |             |
| ROIVolumeInsideOnly       | 1                                             |      |             |

Table 6: Which XML settings were used for paraprobe-spatstat?

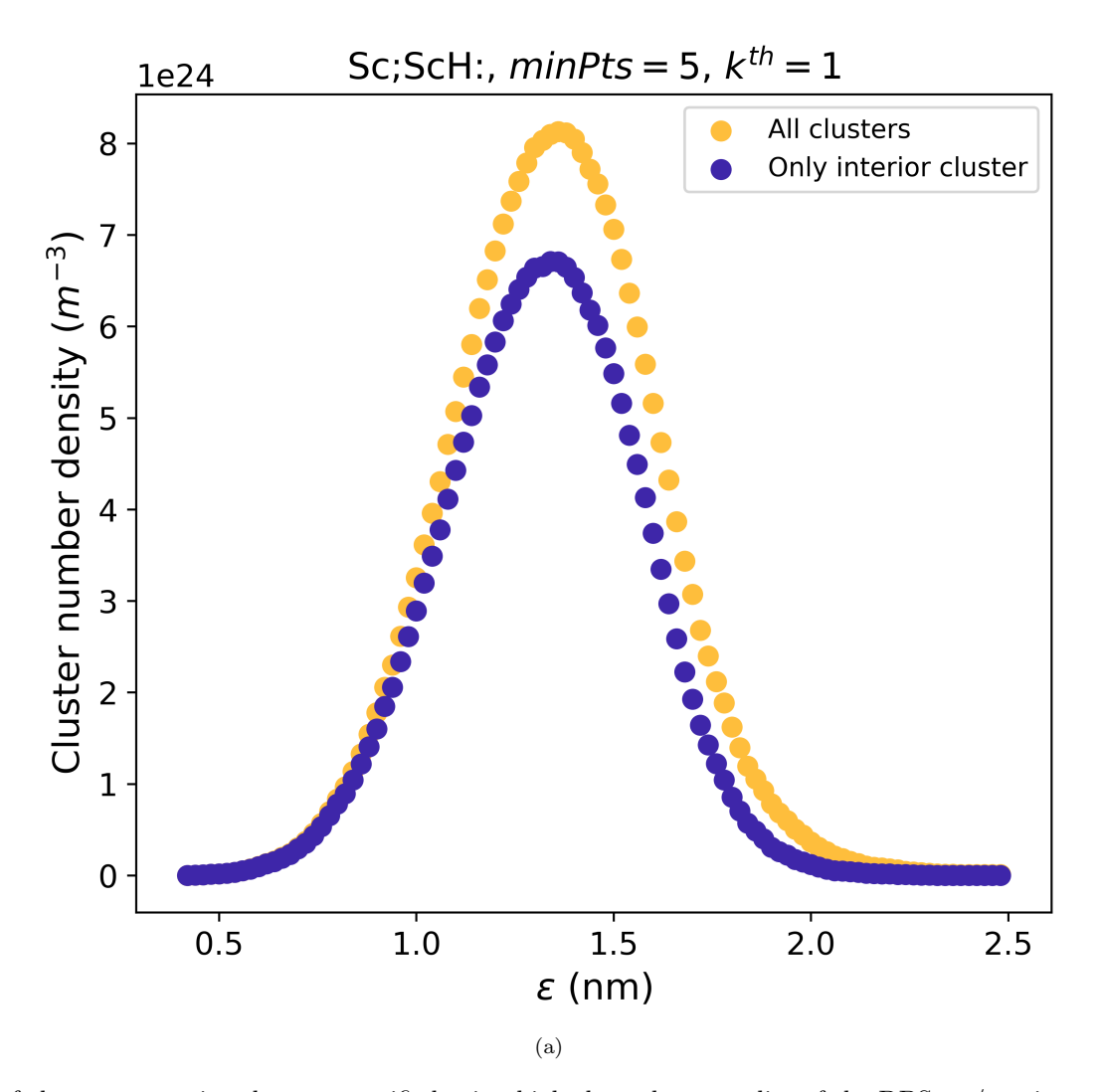

Figure 13: What are the number of clusters per unit volume, quantified using high-throughput studies of the DBScan/maximum separation clustering parameter?

| Keyword                      | Value                                         | $\bold{Unit}$ | Description |
|------------------------------|-----------------------------------------------|---------------|-------------|
| ClusteringMethod             | 2                                             |               |             |
| DBScanEpsilonIncr            | 0.02                                          | nm            |             |
| DBScanEpsilonMax             |                                               | nm            |             |
| DBScanEpsilonMin             | 0.2                                           | nm            |             |
| <b>DBScanMinPtsIncr</b>      |                                               |               |             |
| DBScanMinPtsMax              |                                               |               |             |
| <b>DBScanMinPtsMin</b>       |                                               |               |             |
| DatasetEdgeThresholdDistance |                                               | nm            |             |
| <b>IOStoreClusterIDs</b>     | $\theta$                                      |               |             |
| <b>IOStoreClusters</b>       |                                               |               |             |
| InputfileHullAndDistances    | PARAPROBE.Surfacer.Results.SimID.2975901.h5   |               |             |
| InputfilePSE                 | PARAPROBE.PeriodicTableOfElements.xml         |               |             |
| InputfileReconstruction      | PARAPROBE.Transcoder.Results.SimID.2975901.h5 |               |             |
| IontypeCombi0                | Targets;Sc,ScH:                               |               |             |
| MaxSepNumberOfIonsIncr       | 10                                            |               |             |
| MaxSepNumberOfIonsMax        | 5                                             |               |             |
| MaxSepNumberOfIonsMin        | 5                                             |               |             |
| MaxSizeCachedResPerNode      | 17179869184                                   |               |             |

Table 7: Which XML settings were used for paraprobe-dbscan?

Table 8: How many MPI processes times OpenMP threads respectively were used, and what was the elapsed time for each tool run?

| Toolname      | $\#\text{MPI}$ | $\#\mathrm{OMP}$ | $t^{max}_{elapped}$ (s) |
|---------------|----------------|------------------|-------------------------|
| Transcoder    |                |                  | insignificant           |
| Ranger        |                | 1                | insignificant           |
| Surfacer      |                | 40               | 10858.0                 |
| Tessellator   |                | 40               | 42.0                    |
| Spatstat      |                | 40               | 3413.0                  |
| <b>DBScan</b> |                |                  | 101.0                   |